# Package 'RCPmod'

November 12, 2019

Version 2.190

Date 2019-11-12

Title Regions of Common Profiles Modelling with Mixtures-of-Experts

Author Scott D. Foster

Maintainer Scott Foster <scott.foster@csiro.au>

Imports gtools, glmnet (>= 2.0-13), fishMod, MASS, parallel, stats, graphics

Description Identifies regions of common (species) profiles (RCPs), possibly when sampling artefacts are present. Within a region the probability of sampling all species remains approximately constant. This is performed using mixtures-of-experts models. The package also contains associated methods, such as diagnostics.

License GPL  $(>= 2)$ 

SystemRequirements C++11

NeedsCompilation yes

Repository CRAN

Date/Publication 2019-11-12 05:10:02 UTC

# R topics documented:

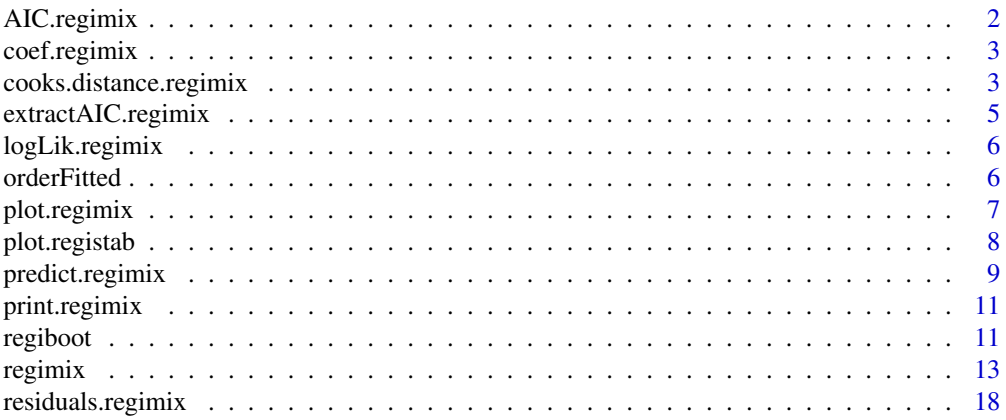

# <span id="page-1-0"></span>2 AIC.regimix

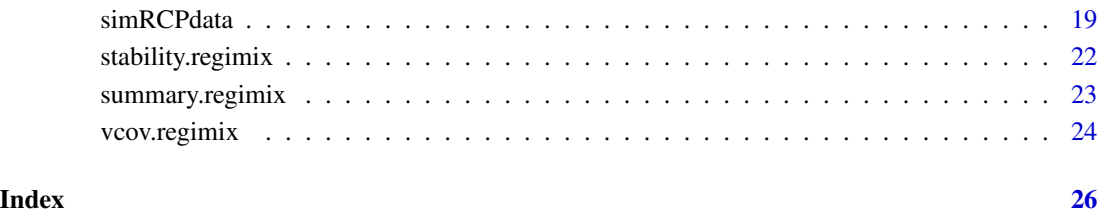

AIC.regimix *Information criterion for a regimix model.*

# Description

Returns information criterion for regimix models.

# Arguments

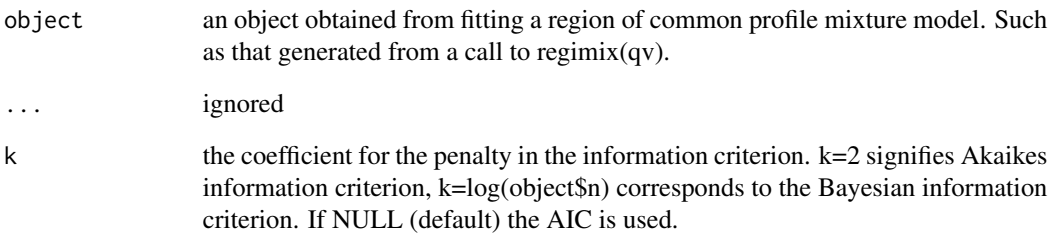

# Value

A numeric scalar giving the Bayesian information criterion.

# Method

AIC( object, ..., k=2)

BIC( object, ...)

# Author(s)

<span id="page-2-0"></span>

## Description

Returns coefficicients from a regimix object.

#### Arguments

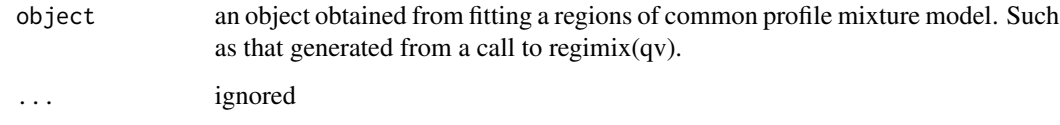

#### Value

Returns a list of four elements, one each for the estimates for the species prevalence (alpha), the deviations from alpha for the first (nRCP-1) regional profiles (tau), the (nRCP-1) sets of region regression coefficents (beta), the coefficients for the species specific model (if specified in the model call), and the log of the dispersion parameter estimates (for negative binomial, Tweedie and Normal models).

# Method

coef( object, ...)

#### Author(s)

Scott D. Foster

<span id="page-2-1"></span>cooks.distance.regimix

*Calculates leave-some-out statistics for a regimix object, principally a version of Cook's distance and cross-validated predictive logl*

#### Description

Performs leave-some-out measures for a regimix model. This includes a measure of how much effect leaving out an observation has on the probability of each site's RCP label. Also, this function can be used as a cross-validation workhorse.

# <span id="page-3-0"></span>Arguments

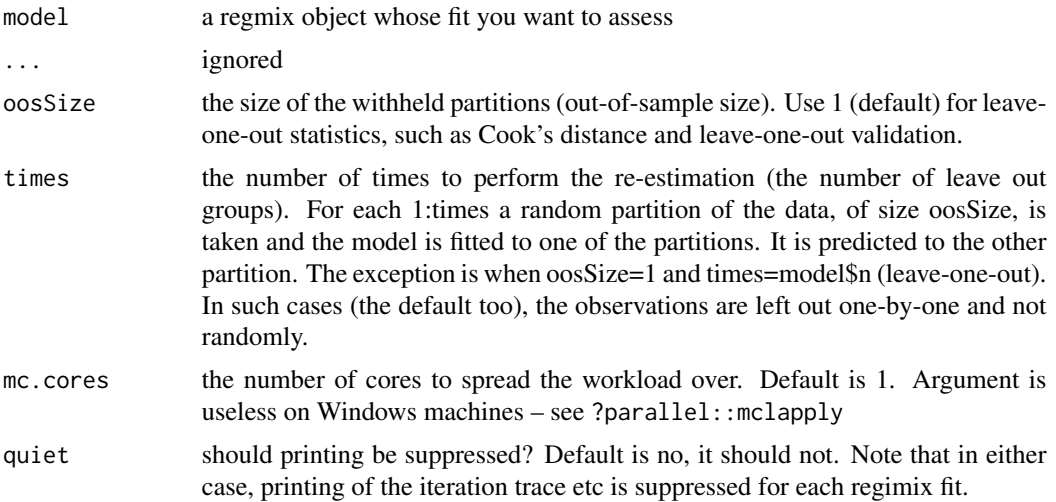

# Value

An object of class regiCooksD. It is a list of 4 elements:

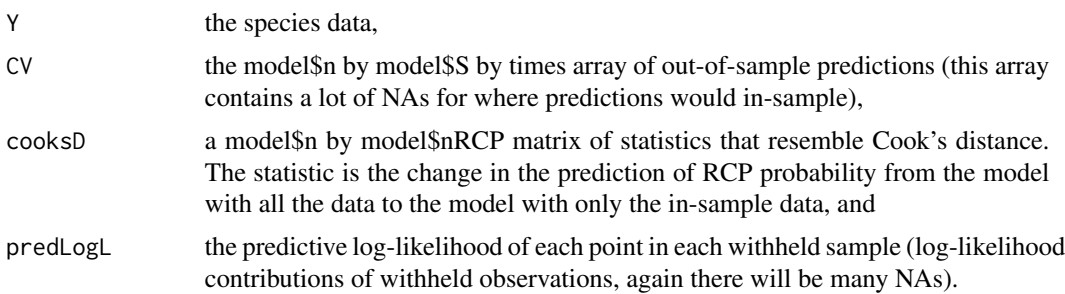

# Method

cooks.distance(model, ...,  $cosSize = 1$ , times = model\$n, mc.cores = 1, quiet = FALSE, type = "cooksD")

# See Also

[regimix](#page-12-1) [stability.regimix](#page-21-1)

# Examples

```
## Not run:
#not run as R CMD check complains about the time taken.
#This code will take a little while to run (<1 minute on my computer)
#For leave-one-out cooks distance, use oosSize=1
#for serious use times will need to be larger.
system.time({
example( regimix);
```
# <span id="page-4-0"></span>extractAIC.regimix 5

cooksD <- cooks.distance( fm, oosSize=10, times=25) }) example( regimix) #will fit a model and store in fm #for serious use times will need to be larger. #For leave-one-out cooks distance, use oosSize=1 cooksD <- cooks.distance( fm, oosSize=10, times=5)

## End(Not run)

extractAIC.regimix *Extracts the AIC for a regimix model.*

# Description

Computes the generalised AIC for a regimix model.

# Arguments

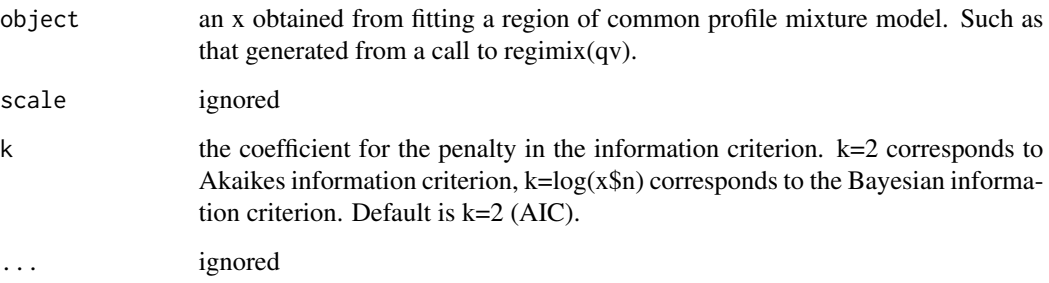

# Value

A two element numeric vector. First element is the number of parameters in the model. The second is the information criterion.

# Method

extractAIC( object, scale, k=2, ...)

# Author(s)

<span id="page-5-0"></span>

# Description

Returns the maximised log likelihood for a regimix model.

# Arguments

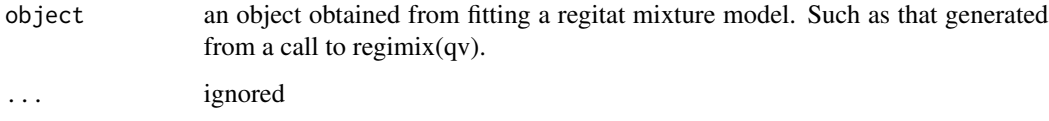

# Value

A numeric scalar giving the maximised log likelihood for the regimix model.

#### Method

logLik( object, ...)

## Author(s)

Scott D. Foster

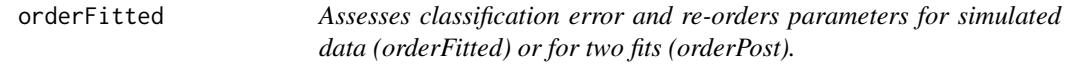

#### Description

Finds the set of (posterior) group labels that most closely matches the simulated data (orderFitted) or another model fit (orderPost). This function is not intended to be used by the general public – please treat with care. The only help given is the code itself. This is the ultimate R experience.

# Author(s)

<span id="page-6-0"></span>

#### Description

Plots the residuals from a regimix x (after calculating them).

# Arguments

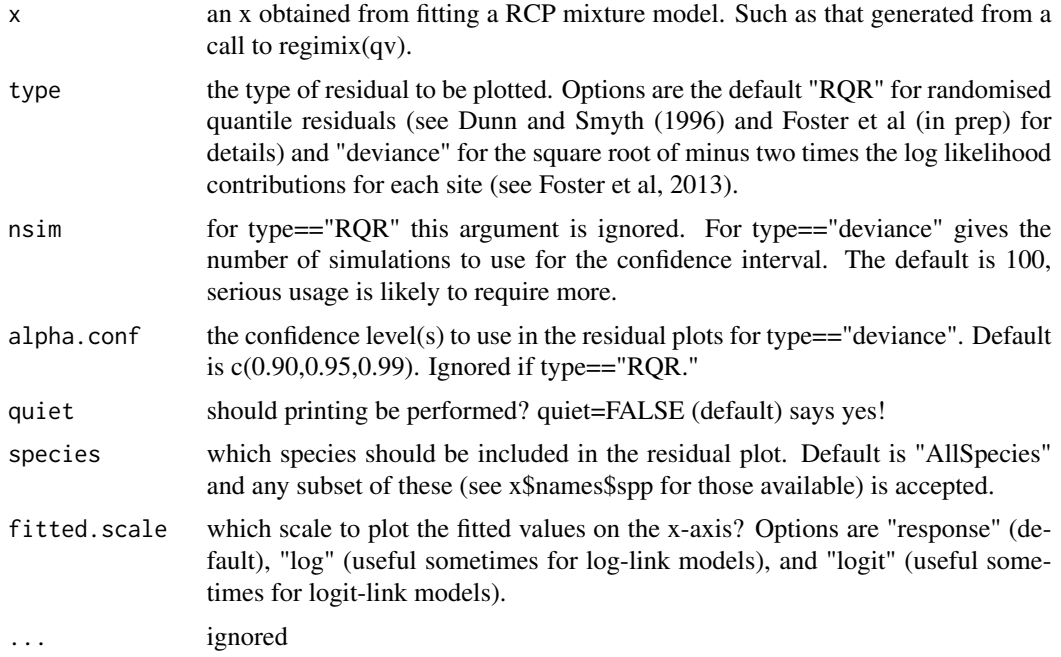

# Details

The two types of residuals are inherently different. The "RQR" residuals produce a residual for each species at each site and the "deviance" residuals produce a site residual (no species level residual). The plots also differ, the "RQR" type generates a single normal QQ-plot for all species and all sites, and a residual versus fitted plot for all species and sites (Described in Foster et al, 2013). The "deviance" type generates a pair of Tukey mean-difference plots, similar in spirit to a QQ-plot. The first is for point-wise confidence intervals and the second is for approximate global intervals. See Foster et al (2013) for details.

The distribution for the "RQR" residuals should be standard normal. For "deviance" residuals, the distribution is unknown and simulation is used to graphically assess how odd the observed residuals look compared to ones generated assuming the model is correct.

#### Method

plot( x, ..., type="RQR",  $n \sin = 100$ , alpha.conf = c(0.9, 0.95, 0.99), quiet=FALSE)

#### <span id="page-7-0"></span>Author(s)

Scott D. Foster

# References

Dunn, P.K. and Smyth G.K. (1996) Randomized Quantile Residuals. Journal of Computational and Graphical Statistics *5*: 236–244.

Foster, S.D., Givens, G.H., Dornan, G.J., Dunstan, P.K. and Darnell, R. (2013) Modelling Regions of Common Profiles Using Biological and Environmental Data. Environmetrics *24*: 489–499. DOI: 10.1002/env.2245

Foster, S.D., Lyons, M. and Hill, N. (in prep.) Ecological Groupings of Sample Sites in the presence of sampling artefacts.

<span id="page-7-1"></span>plot.registab *Diagnostic plotting to see if RCP groups are stable*

# Description

For increasing size of hold-out samples, cooks distance and predictive log-likelihood are plotted.

#### Arguments

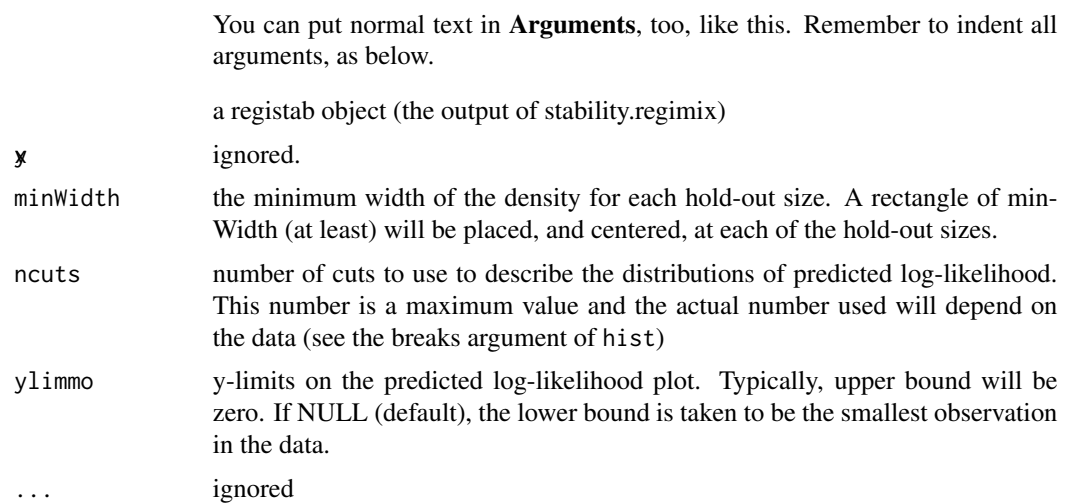

# Value

Nothing, but causes plots to be produced on the graphics device

# Method

plot.registab(x, y, minWidth=1, ncuts=111, ylimmo, ...)

# <span id="page-8-0"></span>predict.regimix 9

# See Also

[stability.regimix](#page-21-1), [regimix](#page-12-1), [cooks.distance.regimix](#page-2-1)

#### Examples

```
## Not run:
#not run as R CMD check complains about the time taken.
#This code will take a little while to run (about 3.5minutes on my computer)
system.time({
example( regimix);
my.registab <- stability.regimix( fm, oosSizeRange=seq( from=1,to=fm$n%/%5,length=5),
      times=fm$n, mc.cores=2, doPlot=FALSE);
plot( my.registab, minWidth=1, ncuts=15);
})
## End(Not run)
```
predict.regimix *Predicts from a regimix object.*

# Description

Predicts RCP probabilities at a series of sites. Confidence intervals are available too.

### Arguments

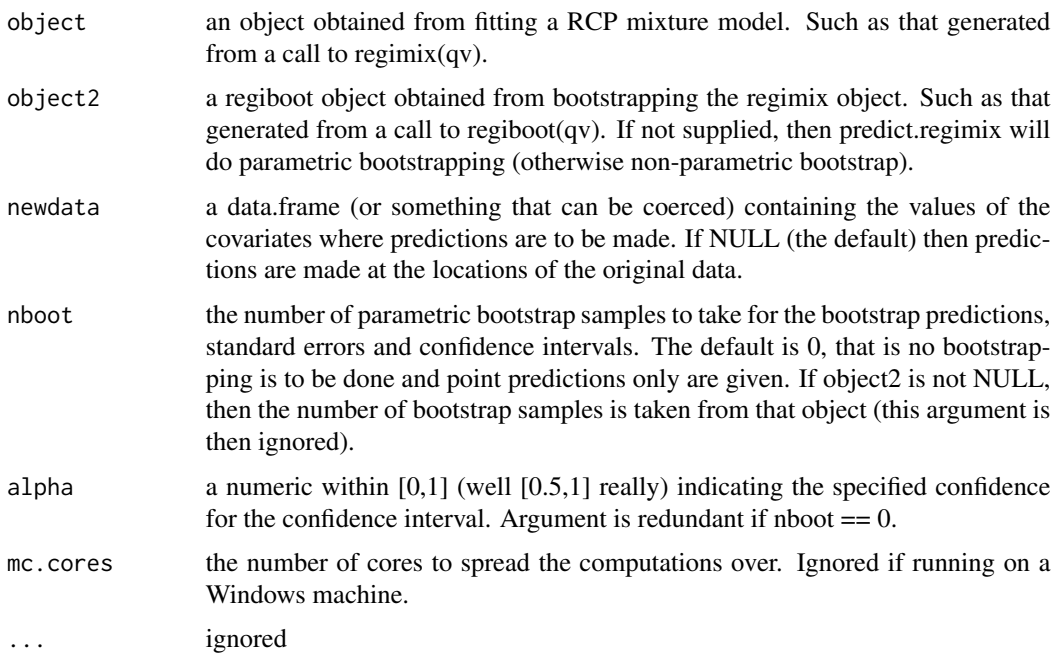

# Details

This function implements two separate, and quite different, bootstrapping routines. The first, attributable to Foster et al (2013), which implements a *parametric* bootstrap, whereby parameters are drawn from their sampling distribution (defined by the ML estimates and their asymptotic vcov matrix). Yes, the vcov function needs to be run first and stored in the the regimix object as \$vcov. Typically, the vcov matrix is obtained using numerical derivatives, which can be slow to calculate and somewhat unstable/erratic. This was the original suggestion and has been superceeded by the *non-parametric* bootstrap routine. This is described in Foster et al (in prep) and bootstraps the sampling site data repeatedly, and for each bootstrap sample the model is re-estimated. Variation in the bootstrap samples is carried forward to the prediction step to guage the uncertainty.

The parametric bootsrap implementation of this function can take a while to run – it is a bootstrap function. nboot samples of the parameters are taken and then used to predict at each set of covariates defined in newdata. Quantiles of the resulting sets of bootstrap predictions are then taken. It is the last step that really takes a while. The non-parametric version of this function should not take as long as the grunt work of bootstrapping is carried out in the regiboot(qv) function.

Note that this function is not implemented. It could be, using the parallel package, but it is currently not. The bulk of the bootstrap calculations are done in C++, which reduces the waiting time but parallelising it would be even better.

#### Value

If nboot==0 then a n x H matrix of prior predictions (n=nrow(newdata), H=number of RCPs). Each row should sum to one.

if nboot!=0 then a list is returned. It has elements:

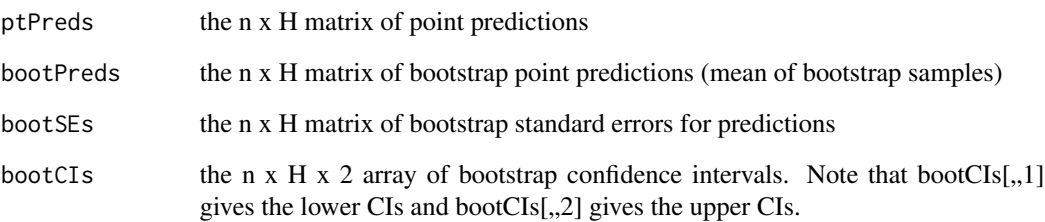

#### Method

predict( object, object2=NULL, ..., newdata=NULL, nboot=0, alpha=0.95, mc.cores=1)

#### Author(s)

<span id="page-10-0"></span>

#### Description

Prints some attributes of a regimix object.

#### Arguments

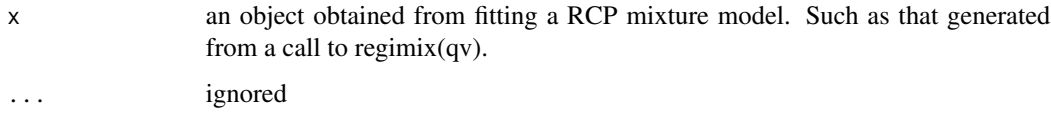

# Details

A list is returned that will be printed on exit, if not assigned to anything. It contains the function call and the estimated coefficients.

# Method

print $(x, ...)$ 

#### Author(s)

Scott D. Foster

regiboot *Bootstraps a regimix object.*

#### Description

Performs bootstrap sample and estimation for regimix objects. Useful for calculating measures of uncertainty in predictions from a regimix object, and also about the regimix parameter estimates. This function can be used in conjunction with vcov.regimix(qv) and predict.regimix(qv). In partciular, these bootstrap samples can be used to gauge variability in parameter estimates and hence the model itself.

#### Usage

```
regiboot( object, nboot=1000, type="BayesBoot", mc.cores=1, quiet=FALSE,
                                           orderSamps=FALSE, MLstart=TRUE)
```
#### **Arguments**

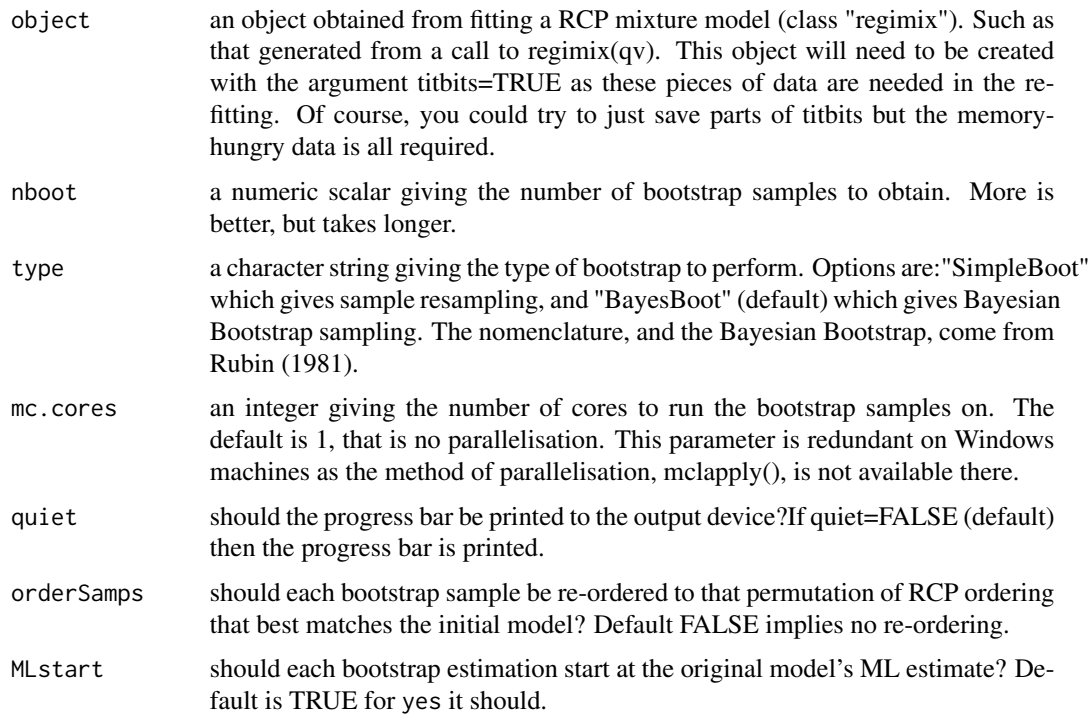

# Details

This function can take a while to  $run - it$  is a bootstrap function. nboot re-samples of the data are taken and then the parameters are estimated for each re-sample. The function allows for parallel calculations, via mclapply(qv), which reduces some of the computational burden. To use parallel computing, specify mc.cores>1. Note that this will not work on Windows computers, as mclapply(qv) will not work.

The Bayesian bootstrap method is operationally equivalent to the simple bootstrap, except that the weightings are non-integral. See Rubin (1981).

It might be tempting to reduce the tolerance for convergence of each estimation procedure. We recommend not doing this as it is likely to have the effect of artificially reducing estimates of uncertainty. This occurs as the resampled estimates are liekly to be closer to their starting values (the MLEs from the original data set).

#### Value

An object of class "regiboot", which is essentially a matrix with nboot rows and the number of columns equal to the number of parameters matrix. Each row gives a bootstrap estimate of the parameters.

#### Author(s)

#### <span id="page-12-0"></span>regimix and the set of the set of the set of the set of the set of the set of the set of the set of the set of the set of the set of the set of the set of the set of the set of the set of the set of the set of the set of t

# References

Foster, S.D., Lyons, M. and Hill, N. (in prep.) Ecological Groupings of Sample Sites in the presence of sampling artefacts.

Rubin, D.B. (1981) The Bayesian Bootstrap. The Annals of Statistics *9*:130–134.

<span id="page-12-1"></span>regimix *Fits a regimix model.*

#### Description

Fits a mixture-of-experts model to identify regions of similar community composition.

#### Usage

```
regimix( form.RCP = NULL, form.spp = NULL, data, nRCP = 3, dist="Bernoulli",
   offset=NULL, weights=NULL, control = list(), inits = "random2",
   titbits = TRUE, power=1.6)
regimix.multifit( form.RCP = NULL, form.spp = NULL, data, nRCP = 3, dist="Bernoulli",
   offset=NULL, weights=NULL, control = list(), inits = "random2",
   titbits = FALSE, power=1.6, nstart=10, mc.cores=1)
```
# Arguments

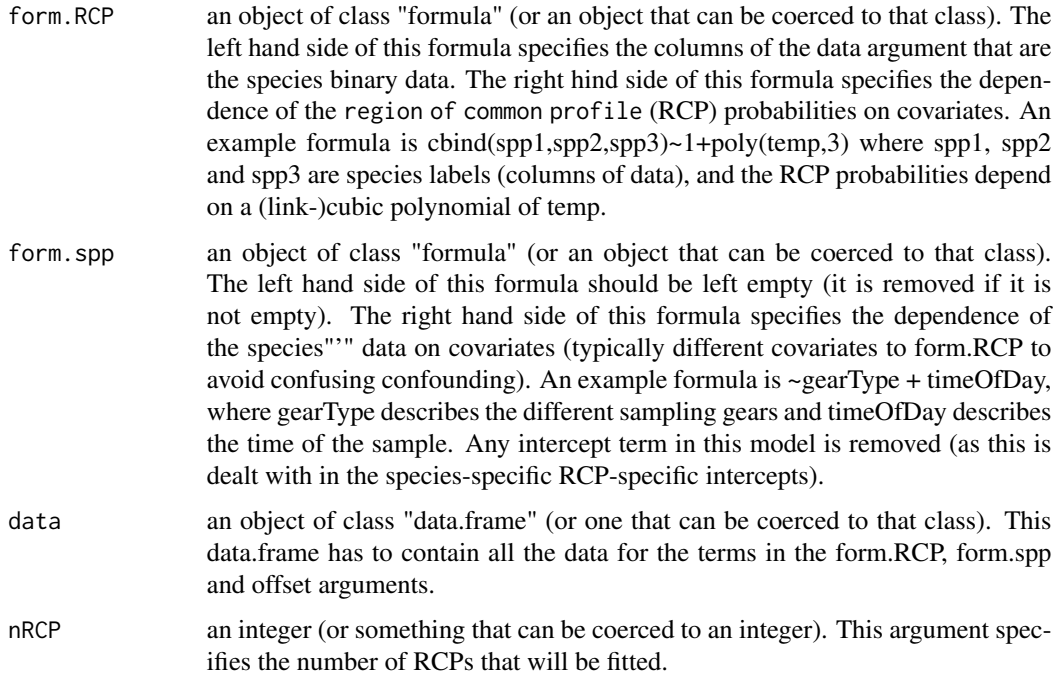

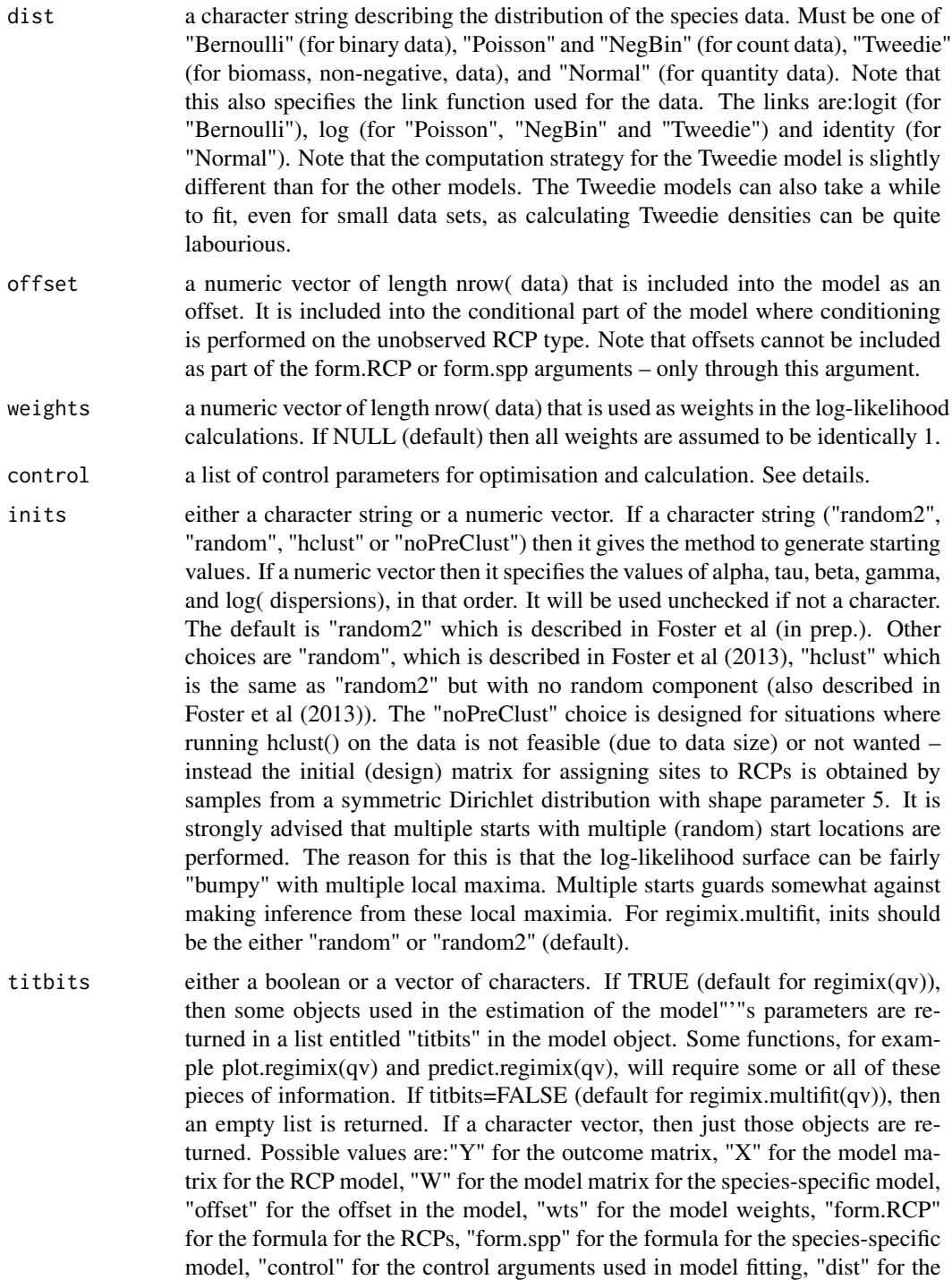

ters used (only used in Tweedie models). Care needs to be taken when using titbits=TRUE in regimix.multifit(qv) calls as titbits is created for EACH OF THE MODEL FITS. If the data is large or if nstart is large, then setting titbits=TRUE

conditional distribution of the species data, and "power" for the power parame-

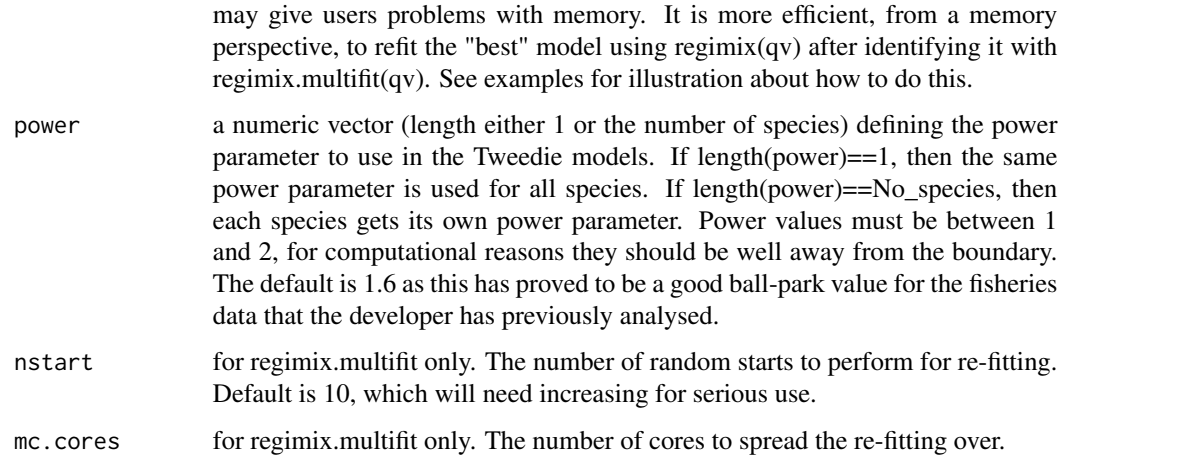

#### Details

A typical formula for use in the form.RCP argument will have the form (for example) cbind(spp1,spp2,spp3,spp4)~1+cov1+cov3. This signifies that there are 4 species to be used for RCP modelling and that the RCP types are dependent on cov1+cov2+cov3+cov2:cov3. See ?glm for a description of how the right hand side of the formula is expanded.

Likewise a typical formula for use in the form.spp argument will have the form (for example)  $\sim$ 1+fac1+cov1. This signifies that the catchabilities of each species depends upon the levels of the factor fac1 and the covariate cov1. See ?glm for a description of how the right hand side of the formula is expanded.

The computation strategy for the default method, which has been demonstrated to work for all data sets the developers have encountered thus far, is fully described in Foster et al (2013) and Foster et al (2017). We note however, that it is a good idea to standardise covariates prior to calling regimix. This is not formally required by the model, but it does drastically reduce the chance of numerical issues in the first iteration. If you choose to NOT standardise, then you should at least choose a scale that is reasonable (so that the numerical range is measured by units and not thousands of units). This may mean that the units may be, for example, kilometres (and not metres), or 100s of kilometres (and not metres/kilometres).

We do not, on purpose, provide residuals as a routine part of the model. Users should use the residuals.regimix(qv) function to obtain them. We do this as the type of residual needs to be specified (although we recommend type=="RQR" for routine use).

Control arguments for optimisation generally follow those in  $option(qv)$ , although a few differences occur (e.g. "loglOnly"). The elements of the control list are

maxit The maximum number of iterations. Default is 500.

- quiet Should any reporting be performed? Default is FALSE, for reporting. For regimix.multifit(), this indicates if the progress should be printed.
- trace Non-negative integer. If positive, tracing information on the progress of the optimization is produced. Higher values may produce more tracing information.

nreport The frequency of reports for optimisation. Default is 10 – a report for 10th iteration.

- reltol Relative convergence tolerance. The algorithm stops if it is unable to reduce the value by a factor of reltol \* (abs(val) + reltol) at a step. Defaults to sqrt(.Machine\$double.eps), typically about 1e-8.
- optimise Should optimisation for estimation occur? If TRUE (default) optimisation will occur. If FALSE no optimisation is performed.
- **loglOnly** Should the log-likelihood be caulcated? If TRUE (default) then log-likelihood is calculated and returned. If FALSE then the log-likelihood is not calculated for return.
- derivOnly Should the scores be evaluated at the (final) parameter values. If TRUE (default) then they are calculated. If FALSE then they are not calculated.
- penalty A numeric scalar. This is the concentration for the Dirichlet-inspired penalty for the prior probabilities. Values less than zero will be set to the default (0.1). Large values give more penalisation than small ones.
- **penalty.tau** A numeric scalar. This is the penalty for the tau parameters in the species model. They are assumed to come from a normal distribution with standard deviation given as this parameter (default is 10).
- penalty.gamma A numeric scalar. This is the penalty for the gamma parameters in the species model. They are assumed to come from a normal distribution with standard deviation given as this parameter (default is 10).
- penalty.disp a two element vector. These are combined to form the penalty for the dispersion parameters (if any). The dispersions are assumed to come from a log-normal distribution with log-mean penalty.disp[1] and log-standard-deviation penalty.disp[2]. Defaults to c(10,sqrt(10)), which gives shrinkage towards 1 (the mode of the penalty). Note that for Normal models, where the dispersion alone defines the variance, a strong penalty may be required to keep parameters estimable.

For calls to regimix.multifit(), titbits is set to FALSE– so no excess memory is used. If users want this information, and there is good reason to want it, then a call to regimix() with starting values given as the best fit's estimates should be used.

#### Value

regimix returns an object of class regimix and regimix.multfit returns a list of objects of class regimix. The regimix class has several methods: coef, plot, predict, residuals, summary, and vcov. The regimix object consists of a list with the following elements:

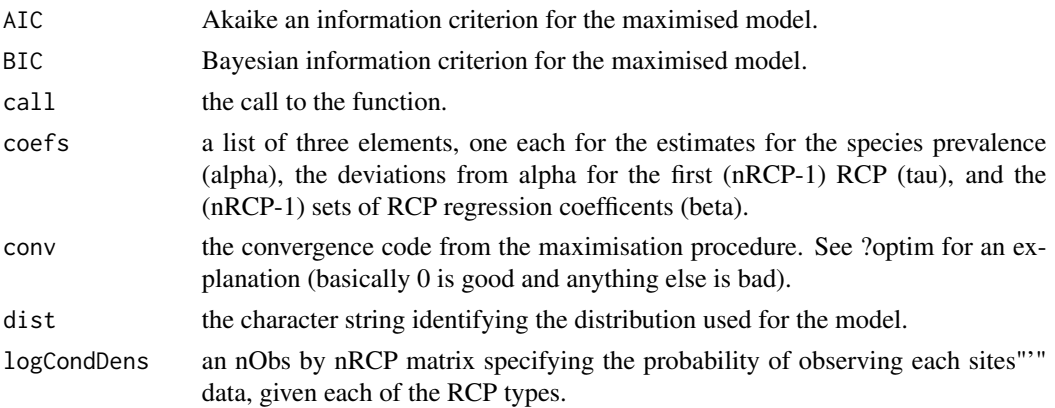

#### regimix and the contract of the contract of the contract of the contract of the contract of the contract of the contract of the contract of the contract of the contract of the contract of the contract of the contract of th

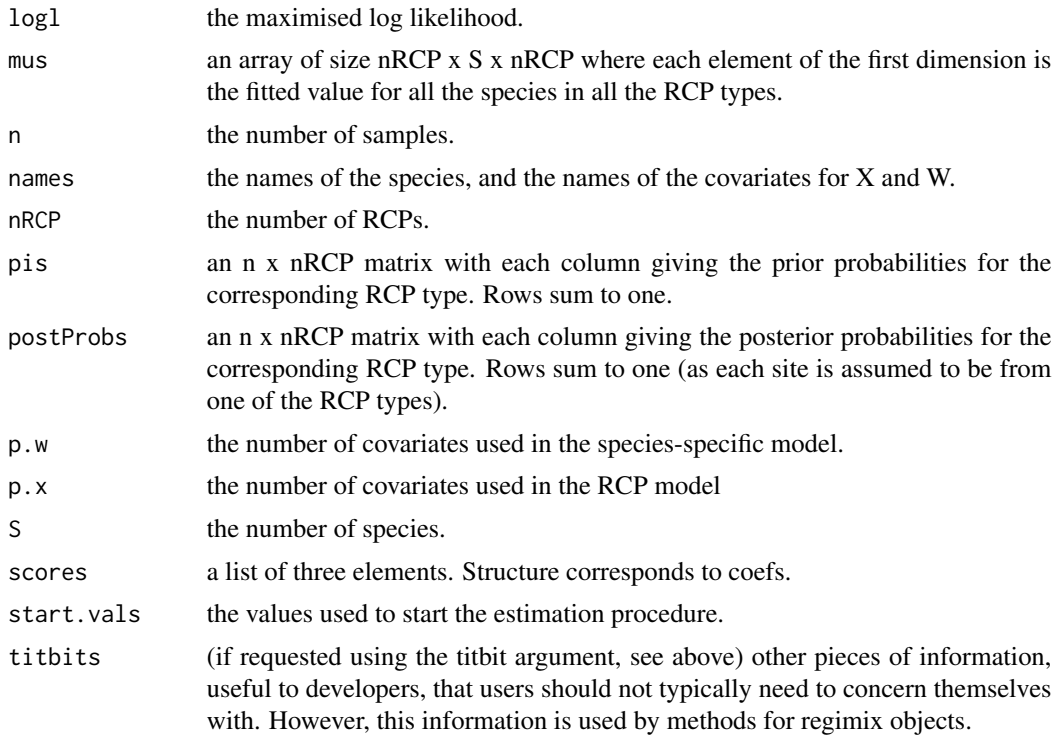

# Author(s)

Scott D. Foster

#### References

Foster, S.D., Givens, G.H., Dornan, G.J., Dunstan, P.K. and Darnell, R. (2013) Modelling Regions of Common Profiles Using Biological and Environmental Data. Environmetrics *24*: 489–499. DOI: 10.1002/env.2245

Foster, S.D., Lyons, M. and Hill, N. (2017) Ecological Groupings of Sample Sites in the presence of sampling artefacts. Journal of the Royal Statistical Society – Series C *XX*: XX–XX. DOI: 10.1111/rssc.12211

# Examples

```
#simulate data
example( simRCPdata) #generates Negative Binomial data
#fit the model
my.form.RCP <- paste( paste( paste(
  'cbind(', paste( paste( 'spp', 1:S, sep=''), collapse=','), sep=''),
    ')',sep=''),
       '~x1.1+x1.2+x1.3+x2.1+x2.2+x2.3',sep='')
my.form.spp \leq -\sim w.1+w.2+w.3fm <- regimix( form.RCP = my.form.RCP, form.spp=my.form.spp, data = simDat,
                  dist="NegBin", nRCP = 3, inits = "random2", offset=offset)
## Not run:
```

```
#fit the model using multiple starting values
fm <- regimix.multifit( form.RCP = my.form.RCP, form.spp=my.form.spp, data = simDat,
 dist="NegBin", nRCP = 3, inits = "random2", offset=offset, nstart=10, titbits=FALSE,
 mc.cores=1)
#sometimes the model 'mis-fits' and one or more of the RCP groups has no sites associated
#with it. These need to be removed (based on the colSums of the posterior probabilities)
postProbSums <- t( sapply( fm, function(x) colSums( x$postProbs)))
#Identify those models with zero posterior prob classes
allGoodUns <- apply( postProbSums, 1, function(x) all(x!=0))
#subset the fits
fm.clean <- fm[allGoodUns]
#choose the model with the lowest BIC
goodUn <- which.min( sapply( fm.clean, BIC))
#Using the 'best' model, use regimix(qv) again to additional model output needed for other
#functions (e.g. plot.regimix(qv), predict.regimix(qv) and regiboot(qv)). Note that the
#model is not estimated again (see control argument of the following regimix(qv) call.
fm.final <- regimix( form.RCP = my.form.RCP, form.spp=my.form.spp, data = simDat,
 dist="NegBin", nRCP = 3, inits = unlist( fm.clean[[goodUn]]$coef),
 control=list(optimise=FALSE), offset=offset)
## End(Not run)
```
residuals.regimix *Residuals for a regimix object.*

#### **Description**

Returns the (absolute) deviance residuals or the randomised quantile residuals from a regimix object.

#### **Arguments**

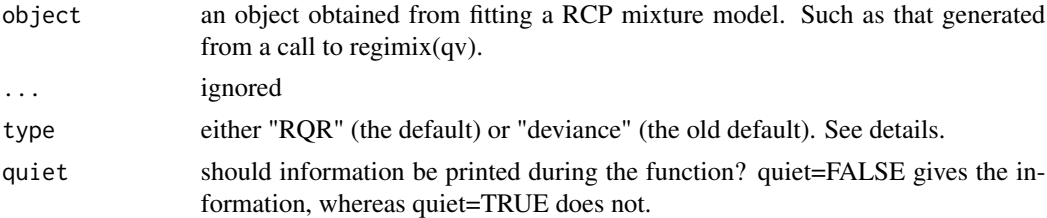

#### Details

The randomised quantile residuals ("RQR", from Dunn and Smyth, 1996) are defined by their marginal distribution function (marginality is over other species observations within that site; see Foster et al, in prep). The result is one residual per species per site and they all should be standard normal variates. Within a site they are likely to be correlated (as they share a common latent factor), but across sampling locations they will be independent.

The deviance residuals (as used here), are actually just square root of minus two times the loglikelihood contribution for each sampling location. We do not subtract the log-likelihood of the

#### <span id="page-18-0"></span>simRCPdata 2008 and 2008 and 2008 and 2008 and 2008 and 2008 and 2008 and 2008 and 2008 and 2008 and 2008 and 2008 and 2008 and 2008 and 2008 and 2008 and 2008 and 2008 and 2008 and 2008 and 2008 and 2008 and 2008 and 2008

saturated model as, at the time of writing, we are unsure what this log-likelihood should be (latent factors confuse things here). This implies that the residuals will not have mean zero and their variance might also be heteroskedastic. This was not realised when writing the original RCP paper (Foster et al, 2013), obviously. We still believe that these residuals have some utility, but we are unsure where that utility stops. For general useage, the "RQR" residuals should probably be preferred.

#### Value

For type=="RQR", a number-of-sites by number-of-species matrix with the randomised quantile residuals, wh

For type=="deviance" a numeric vector of size object\$n containing the deviance residuals.

#### Method

residuals( object, ..., type="RQR", quiet=FALSE)

#### Author(s)

Scott D. Foster

#### References

Dunn, P.K. and Smyth G.K. (1996) Randomized Quantile Residuals. Journal of Computational and Graphical Statistics *5*: 236–244.

Foster, S.D., Givens, G.H., Dornan, G.J., Dunstan, P.K. and Darnell, R. (2013) Modelling Regions of Common Profiles Using Biological and Environmental Data. Environmetrics *24*: 489–499. DOI: 10.1002/env.2245

Foster, S.D., Lyons, M. and Hill, N. (in prep.) Ecological Groupings of Sample Sites in the presence of sampling artefacts.

simRCPdata *Simulates from a regimix model*

#### Description

Simulates a data set from a mixture-of-experts model for RCP (for region of common profile) types.

#### Usage

simRCPdata(nRCP=3, S=20, n=200, p.x=3, p.w=0, alpha=NULL, tau=NULL, beta=NULL, gamma=NULL, logDisps=NULL, powers=NULL, X=NULL, W=NULL, offset=NULL, dist="Bernoulli")

# Arguments

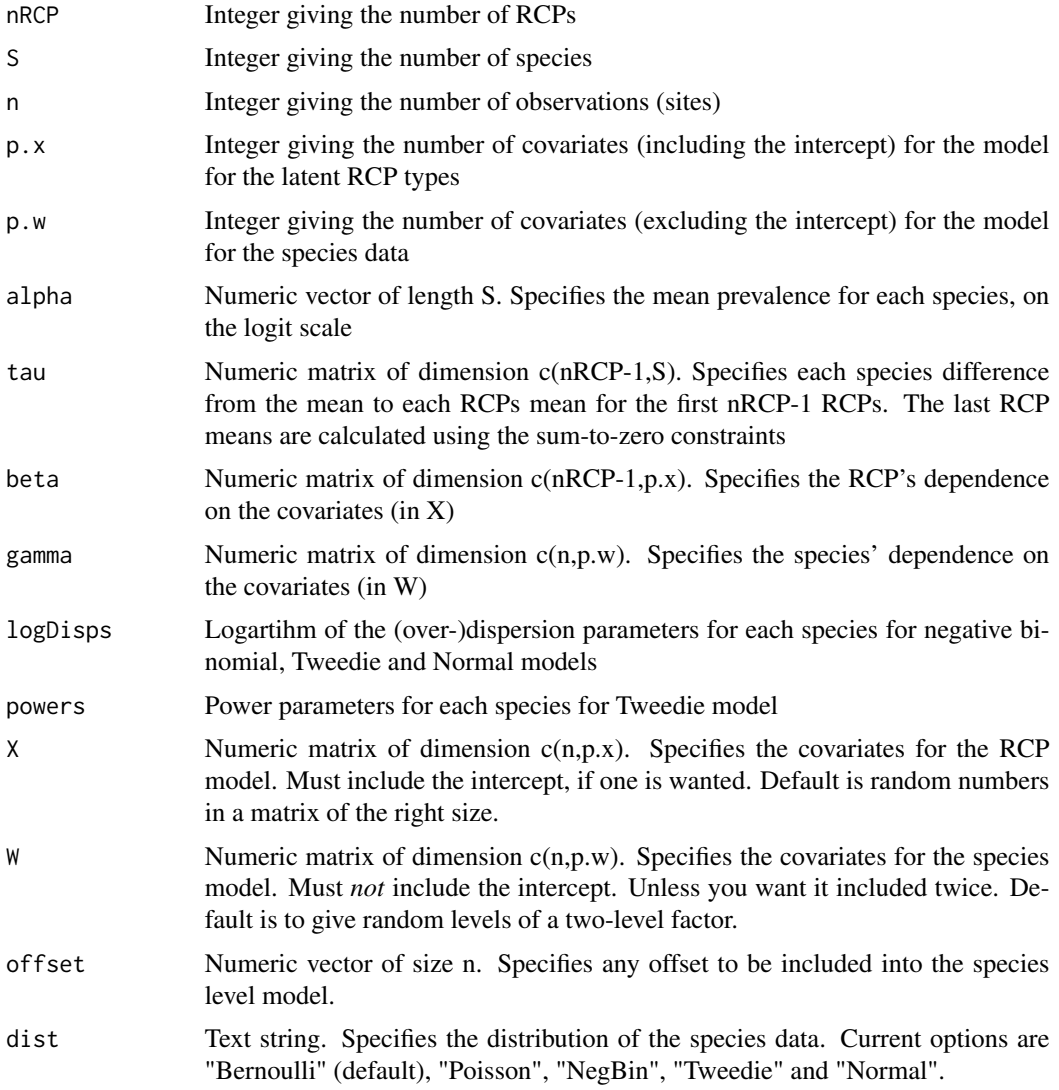

# Value

A data frame that contains the outcomes (species data) and the covariates (environmental data and species-level covariates). This data.frame has a number of special attirbutes, which are information about the model underlying the data. They are:

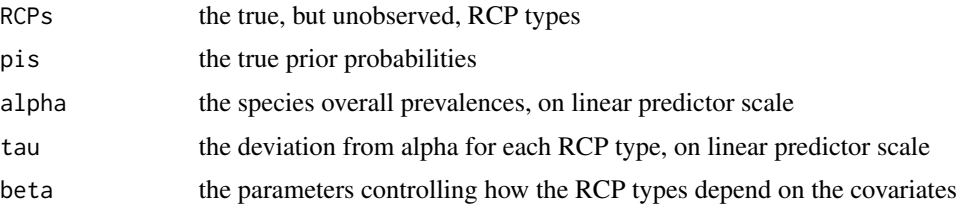

#### simRCPdata 21

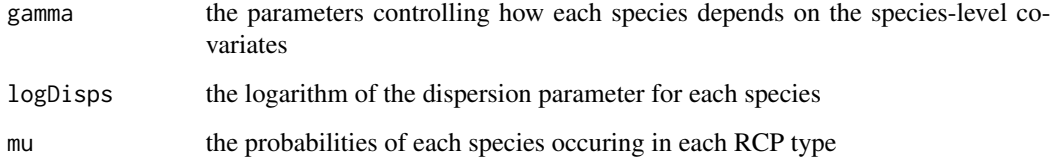

#### Author(s)

Scott D. Foster

### References

Foster, S.D., Givens, G.H., Dornan, G.J., Dunstan, P.K. and Darnell, R. (2013) Modelling Regions of Common Profiles Using Biological and Environmental Data. Environmetrics.

# Examples

```
#generates synthetic data
set.seed( 151)
n < -100S < -10nRCP < -3my.dist <- "NegBin"
X \leq -as.data.frame( cbind( x1=runif( n, min=-10, max=10), x2=runif( n, min=-10, max=10)))
Offy <- log( runif( n, min=30, max=60))
pols \leftarrow list()pols[[1]] <- poly( X$x1, degree=3)
#important to scale covariates so that regimix can get half-way decent starting values
pols[[2]] <- poly( X$x2, degree=3)
X \leq -as.matrix( cbind( 1, X, pols[[1]], pols[[2]]))
colnames( X) <- c("const", 'x1', 'x2', paste( "x1",1:3,sep='.'), paste( "x2",1:3,sep='.'))
p.x \leftarrow \text{ncol}( X[, -(2:3)])p.w \le -3W <- matrix(sample( c(\emptyset,1), size=(n*p.w), replace=TRUE), nrow=n, ncol=p.w)
colnames(W) <- paste("w", 1:3, sep='".")alpha <- rnorm( S)
tau.var <-0.5b \leq -sqrt( tau.var/2)
#a double exponential for RCP effects
tau <- matrix( rexp( n=(nRCP-1)*S, rate=1/b) - rexp( n=(nRCP-1)*S, rate=1/b), nrow=nRCP-1, ncol=S)
beta <- 0.2 * matrix( c(-1.2, -2.6, 0.2, -23.4, -16.7, -18.7, -59.2, -76.0, -14.2, -28.3,
  -36.8, -17.8, -92.9, -2.7), nrow=nRCP-1, ncol=p.x)
gamma <- matrix( rnorm( S*p.w), ncol=p.w, nrow=S)
logDisp <- log( rexp( S, 1))
set.seed(121)
simDat <- simRCPdata( nRCP=nRCP, S=S, p.x=p.x, p.w=p.w, n=n, alpha=alpha, tau=tau,
 beta=beta, gamma=gamma, X=X[,-(2:3)], W=W, dist=my.dist, logDisp=logDisp, offset=Offy)
```
<span id="page-21-1"></span><span id="page-21-0"></span>stability.regimix *Diagnostic checks to see if RCP groups are stable*

#### Description

For increasing size of hold-out samples, cooks distance and predictive log-likelihood are calculated and optionally plotted.

#### Usage

```
stability.regimix(model, oosSizeRange = NULL, times = model$n,
                        mc.cores = 1, quiet = FALSE, doPlot=TRUE)
```
# Arguments

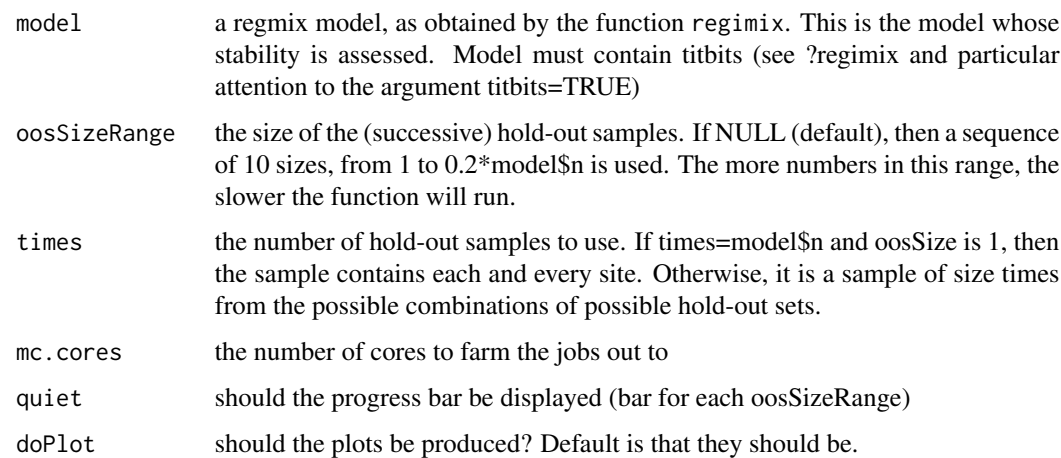

#### Details

The plots produced are: 1) leave-some-out Cook's distance (see [cooks.distance.regimix](#page-2-1)) against holdout sample size; and 2) the predictive log-likelihood for times sites, against the holdout sample size. In both plots, the values from the original model have been added to the plot.

#### Value

stability.regimix produces a registab object. This is a list with the oosSizeRnage, disty (the mean Cook's Distance for each subset size), nRCP, n, predlogls (log-likelihood of out-of-sample sites), logl.sites (the in-sample log-likelihood for full data set).

#### See Also

[regimix](#page-12-1), [cooks.distance.regimix](#page-2-1), [plot.registab](#page-7-1)

# <span id="page-22-0"></span>summary.regimix 23

### Examples

```
## Not run:
#not run as R CMD check complains about the time taken.
#This code will take a little while to run (about 3.5minutes on my computer)
system.time({
example( regimix);
stability.regimix( fm, oosSizeRange=seq( from=1,to=fm$n%/%5,length=5),
      times=fm$n, mc.cores=2, doPlot=FALSE);
})
## End(Not run)
```
summary.regimix *Summarises a regimix object.*

# Description

A summary from a regimix object. It may be useful for something.

# Arguments

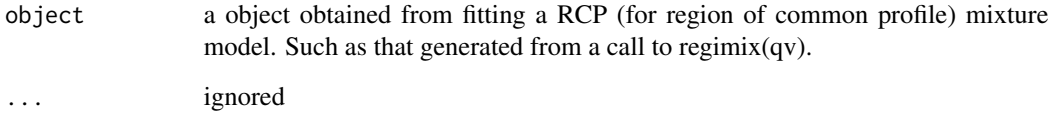

# Details

A table is printed that contains the coefficient values, their standard errors, and their z-statistic. The second and thrid columns may be unreliable for some parameters.

#### Method

summary( object, ...)

# Author(s)

<span id="page-23-0"></span>

# Description

Calculates variance-covariance matrix from a regimix object.

#### Arguments

![](_page_23_Picture_167.jpeg)

#### Details

If method is FiniteDifference, then the estimates variance matrix is based on a finite difference approximation to the observed information matrix.

If method is either "BayesBoot" or "SimpleBoot", then the estimated variance matrix is calculated from bootstrap samples of the parameter estimates. See Foster et al (in prep) for details of how the bootstrapping is actually done, and regiboot(qv) for its implementation.

#### Value

A square matrix of size equal to the number of parameters. It contains the variance matrix of the parameter estimates.

# vcov.regimix 25

# Method

vcov( object, ..., object2=NULL, method='FiniteDifference', nboot=1000, mc.cores=1, D.accuracy=2)

# Author(s)

Scott D. Foster

# References

Foster, S.D., Givens, G.H., Dornan, G.J., Dunstan, P.K. and Darnell, R. (2013) Modelling Regions of Common Profiles Using Biological and Environmental Data. Environmetrics *24*: 489–499. DOI: 10.1002/env.2245

Foster, S.D., Lyons, M. and Hill, N. (in prep.) Ecological Groupings of Sample Sites in the presence of sampling artefacts.

# <span id="page-25-0"></span>Index

∗Topic misc AIC.regimix, [2](#page-1-0) coef.regimix, [3](#page-2-0) cooks.distance.regimix, [3](#page-2-0) extractAIC.regimix, [5](#page-4-0) logLik.regimix, [6](#page-5-0) orderFitted, [6](#page-5-0) plot.regimix, [7](#page-6-0) plot.registab, [8](#page-7-0) predict.regimix, [9](#page-8-0) print.regimix, [11](#page-10-0) regiboot, [11](#page-10-0) regimix, [13](#page-12-0) residuals.regimix, [18](#page-17-0) simRCPdata, [19](#page-18-0) stability.regimix, [22](#page-21-0) summary.regimix, [23](#page-22-0) vcov.regimix, [24](#page-23-0) AIC.regimix, [2](#page-1-0) BIC.regimix *(*AIC.regimix*)*, [2](#page-1-0) coef.regimix, [3](#page-2-0) cooks.distance.regimix, [3,](#page-2-0) *[9](#page-8-0)*, *[22](#page-21-0)* extractAIC.regimix, [5](#page-4-0) logLik.regimix, [6](#page-5-0) orderFitted, [6](#page-5-0) orderPost *(*orderFitted*)*, [6](#page-5-0) plot.regimix, [7](#page-6-0) plot.registab, [8,](#page-7-0) *[22](#page-21-0)* predict.regimix, [9](#page-8-0) print.regimix, [11](#page-10-0) regiboot, [11](#page-10-0) regimix, *[4](#page-3-0)*, *[9](#page-8-0)*, [13,](#page-12-0) *[22](#page-21-0)* residuals.regimix, [18](#page-17-0)

simRCPdata, [19](#page-18-0) stability.regimix, *[4](#page-3-0)*, *[9](#page-8-0)*, [22](#page-21-0) summary.regimix, [23](#page-22-0)

vcov.regimix, [24](#page-23-0)